# **licensius-core User Manual**

Víctor Rodríguez Doncel Ontology Engineering Group, Universidad Politécnica de Madrid Documentation version 1.0, 25.02.2016.  $\bigcirc$ 

# **Name**

licensius-core is a jar package wich implements different functionalities to handle licenses in RDF

## **Synopsis**

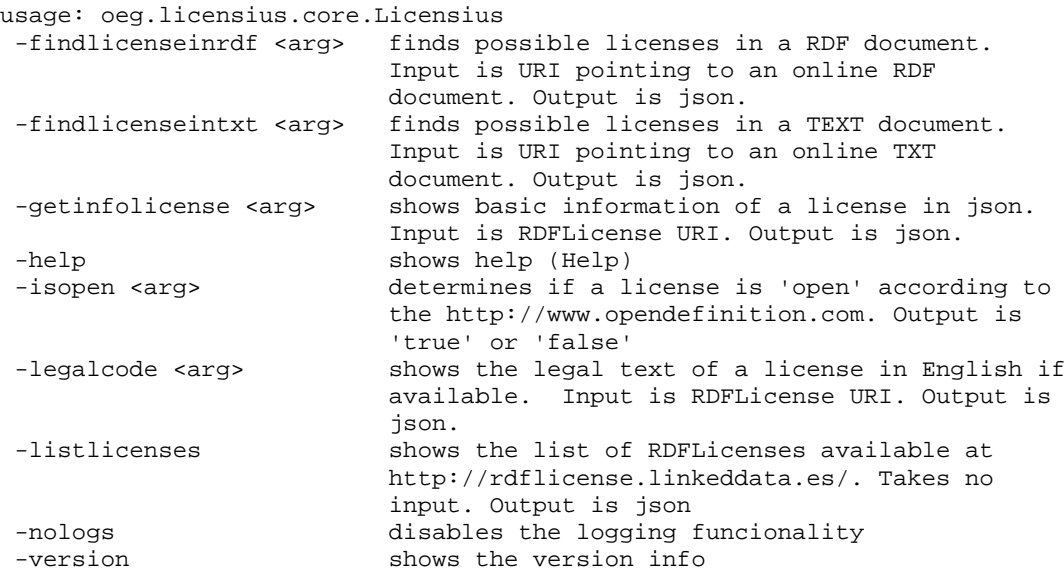

# **Options**

### **-help**

Shows this help

### **-version**

Shows the version of licensius-core. Example

```
Licensius core version 1.0.0
Last compiled: Thu Feb 25 16:57:25 CET 2016 en ALLEN
(C) 2016 Ontology Engineering Group (Universidad Politecnica de Madrid)
Nombre de la maquina: allen
Procesador: Intel64 Family 6 Model 60 Stepping 3, GenuineIntel
Available processors (cores): 8
Memoria disponible para JVM: 15MB
Sistema operativo: Windows 7
Version JDK: 1.8.0_71
Directorio actual: F:\svn\licensius-core
```
Prevents the display of logs. By default they are shown in console and in a separated file

#### **-listlicenses**

shows the list of RDFLicenses available at http://rdflicense.linkeddata.es/. Takes no input. Output is json. Example:

java -jar licensius-core.jar -listlicenses

which produces the following output:

```
["http:\/\/purl.org\/NET\/rdflicense\/cc-by-nc-nd3.0cn",
"http:\/\/purl.org\/NET\/rdflicense\/gpl2.0","http:\/\/purl.org\/NET\/rd
flicense\/cc-by3.0es", "http:\/\/purl.org\/NET\/rdflicense\/cc-by-
sa3.0es","http:\/\/purl.org\/NET\/rdflicense\/IBM1.0","http:\/\/purl.org
\/NET\/rdflicense\/gfdl1.3","http:\/\/purl.org\/NET\/rdflicense\/ ...etc
```
#### **-legalcode <uri\_to\_rdflicense>**

Shows the legal text of a license in English if available. Input is RDFLicense URI. Output is the text of the license. Example:

```
java -jar licensius-core.jar -legalcode http://purl.org/NET/rdflicense/ukogl-nc2.0
```
#### Produces the following output:

You are encouraged to use and re-use the Information that is available under this licence freely and flexibly, with only a few conditions. Using Information under this licence

Use of copyright and database right material expressly made available under this licence (the 'Information') indicates your acceptance of the terms and conditions below.

The Licensor grants you a worldwide, royalty-free, perpetual, nonexclusive licence to use the Information subject to the conditions below. [...etc.]

### **-findlicenseinrdf <uri\_to\_rdf>**

Finds possible licenses in a RDF document. Input is URI pointing to an online RDF document. Output is json. Example

java -jar licensius-core.jar -findlicenseinrdf http://purl.org/NET/p-plan

produces the following output:

```
\lbrack"license": "http:\/\/purl.org\/NET\/rdflicense\/cc-by-nc-sa2.0",
 "evidence": "http:\/\/purl.org\/dc\/terms\/license 
http:\/\/creativecommons.org\/licenses\/by-nc-sa\/2.0\/",
 "confidence": "100"
}
,
]
```
**-findlicenseintxt <uri\_to\_txt>** 

Finds possible licenses in a TEXT document. It can also be the URI of a famous license. Input is URI pointing to an online TXT. Output is a URI of a RDF license. Example:

java -jar licensius-core.jar -findlicenseintxt https://github.com/pyvandenbussche/lov

Will return the following output:

http://purl.org/NET/rdflicense/cc-by4.0

**-getinfolicense <uri\_to\_rdflicense**>

Shows basic information of a license in json. Input is RDFLicense URI. Output is json. Example:

java -jar licensius-core.jar -getinfolicense http://purl.org/NET/rdflicense/ukogl-nc2.0

#### Produces the following output:

```
{"legalcode":"[\"en\", ]","label":"Open Government Licence Non-
Commercial","title":"Open Government Licence Non-
Commercial","uri":"http:\/\/purl.org\/NET\/rdflicense\/ukogl-
nc2.0","version":"2.0","seeAlso":"http:\/\/www.nationalarchives.gov.uk\/doc\/open
-government-licence\/version\/2\/"}
```
**-isopen <uri\_to\_rdflicense>** 

Determines if a license is 'open' according to the http://www.opendefinition.com. Output is'true' or 'false', possibly preceded by the reasons. Example:

java -jar licensius-core.jar -isopen http://purl.org/NET/rdflicense/ukogl-nc2.0

Produces the following output:

OK reutilization OK DerivativeWorks OK Reproduction OK extraction OK Distribution NOK CommercialUse false